## **Autodesk AutoCAD Скачать С полным кейгеном С кейгеном For Windows x32/64 2023**

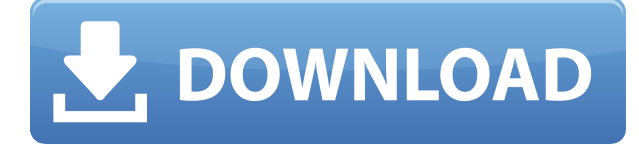

Мое первое знакомство с AutoCAD произошло во время написания моих программных приложений. Я был удивлен, узнав, что такой сложный и мощный инструмент можно использовать так просто. С AutoCAD квалифицированный специалист может создавать очень сложные чертежи или модели. Это отличается от возможности создавать чертежи простой геометрии с помощью некоторых более ранних инструментов (таких как CAD-Sketch). Относительно крутая кривая обучения AutoCAD в первую очередь связана с тем, что он очень мощный. Учащиеся, получившие оценку 3.0 или выше (по шкале от 1 до 5) на выпускном экзамене, получат сертификат о достижениях в архивировании документов AutoCAD. Учащиеся, получившие оценку 3.0 или выше (по шкале от 1 до 5) на выпускном экзамене, получат Сертификат о достижениях в AutoCAD. **Описание:** В этом курсе мы используем Rhino3D в качестве практической интерактивной среды разработки. Мы будем использовать Rhino3D для проектирования, моделирования, печати и анимации чего угодно, от персонального кашпо до виртуальной игры. Студенты научатся использовать доступные инструменты 3D-моделирования. Мы также изучим основы инструментов рендеринга и анимации. Учащиеся будут проектировать и разрабатывать свою собственную модель и с помощью своих сверстников анимировать модель. Полученные навыки применимы к любой будущей профессиональной 3D-работе. Я думаю, что основная причина использования любого из инструментов менеджера проектов — это наличие структуры и помощь в управлении проектами. Например, я хотел бы видеть руководителя проекта для AutoCAD. Менеджер проекта AutoCAD будет иметь много новых функций. В этом продукте отсутствуют некоторые из этих функций. Должна поддерживаться возможность создания неограниченного количества просмотров. Одной из самых больших вещей, которые будет иметь этот продукт, будет создание набора координат для каждого элемента, прикрепленного к проекту.

## **Autodesk AutoCAD Лицензионный ключ взломан {{ ????????? ?????? }} 2022**

Из всех бесплатных программ САПР, которыми я пользовался, только Microstation FreeCAD меня удовлетворила. Он имеет множество функций, его легко загрузить, и, что наиболее

важно, это одно из немногих программ САПР, которое позволяет изменять свои файлы с помощью другого программного обеспечения. Я был довольно впечатлен его онлайндокументами и видео. Должен сказать, что я больше пользователь CASA, но я только начал использовать CMS IntelliCAD и нахожу это потрясающим. Это намного лучше, чем я ожидал. Я очень организованный человек, поэтому CMS IntelliCAD оказалась для меня лучшим решением, поскольку оно позволяет мне систематизировать свои чертежи. Раньше я работал над проектом, где нам нужно было ежемесячно платить за Autodesk. В противном случае мы не сможем начать. Мне очень нравится рисовать в сети, поэтому я много лет пользуюсь бесплатными программами Cadsoft и Arshadsoft. Теперь я ищу недорогое программное обеспечение, не относящееся к FOSS (бесплатное программное обеспечение с открытым исходным кодом). Программное обеспечение должно быть высокоскоростным, особенно когда вы экспериментируете. До того как **теперь это лучший и самый известный бесплатный инструмент САПР. Он предоставляет пользователям необходимые им возможности САПР по доступной цене.** Вы можете бесплатно использовать AutoCAD для личных и коммерческих проектов без ограничений. Вы не собираетесь покупать лицензию, поэтому вы можете проверить все различные функции, которые может предложить эта программа. Вы можете использовать все инструменты и приложения, необходимые для завершения проекта в течение часа или двух.

*Посетить сайт (Свободно)* 1328bc6316

## **Autodesk AutoCAD взломан WIN + MAC [32|64bit] {{ ????????? }} 2023**

Быть осторожным во всех этих случаях может быть очень важно, потому что ряд элементов, используемых в AutoCAD, может быть очень опасным. Вы должны практиковать безопасные методы работы, потому что последствия несчастного случая могут быть очень серьезными. Большинство программ САПР позволяют импортировать и экспортировать файлы, используя стандартные форматы файлов. Их можно использовать для импорта объектов не из САПР в САПР и наоборот. Собственными форматами файлов являются DWG, DGN и DXF. Дополнительные сведения о форматах файлов см. в разделе Какие форматы файлов доступны в AutoCAD. Например, самая основная задача создания эскиза в AutoCAD — нанесение меток. Вы делаете это, просто перетаскивая курсор к кончику фигуры, и автоматический инструмент начнет рисовать линию, круг или многоугольник. Если бы вы когда-нибудь хотели увеличить нарисованный эскиз, вы бы просто выбрали его форму и добавили точки или изменили его размер. Инструменты навигации AutoCAD очень интуитивно понятны. Вы можете видеть, где вы находитесь в дизайне, вы можете плавно масштабировать и прокручивать, и вы можете измерить что угодно на странице — прямо с начальной точки. Вы можете вращать и масштабировать, панорамировать и наклонять или привязываться к линиям сетки. Вы также можете использовать режим обзора окна, чтобы получить быстрый обзор вашего чертежа, не открывая главное окно. Очень важно понимать, что в AutoCAD каждая форма имеет свойства, отличные от других. Вы не можете сравнивать свойства фигуры с другими фигурами. Для иллюстрации представьте, что шар и сфера сделаны из одного и того же материала и имеют одинаковый размер. Свойства каждой формы различны, потому что они не одинаковы в этом смысле. Из одного и того же материала можно сделать две фигуры, хотя одна из них — шар, а другая — сфера, и они все равно будут иметь разные свойства. Любой чертежный лист, который просто и просто нарисован с помощью бесплатного программного обеспечения AutoCAD, может быть создан относительно легко. Если у вас меньше опыта, то процесс может показаться вам сложнее.Чертежи со сложными механическими или электрическими компонентами могут занять больше времени. Рисование более сложных объектов (например, дома) может быть более сложным. Но даже со сложным объектом можно создать достойный рисунок, если постараться.

скачать штриховки автокад скачать автокад 2019 бесплатно на русском как скачать студенческую версию автокад скачать автокад для студентов бесплатно скачать автокад студенческая версия официальный сайт скачать автокад для студентов бесплатно на русском скачать автокад полная версия бесплатно скачать автокад 2019 с официального сайта скачать автокад 2019 взломанный скачать автокад 2019 взлом

Какое-то время я любил эту программу, а потом возненавидел ее, когда попытался использовать ее не так, как раньше. Пробовал с 2D, 3D и 2D плюс 3D. Мне очень нравится 2Dсторона этой программы. Я использую это для создания инженерных чертежей, которые должны быть хорошо продуманы и спланированы. Мне нравится иметь возможность иметь реальный рисунок на экране и редактировать его. К сожалению, мои новые знания AutoCAD не позволили мне это сделать. Это было так много работы для самых простых вещей. Я думаю, что легче изучать САПР, если вы изучаете его основы, как архитектор или инженер. Вы знаете,

как ваша профессия использует чертежи САПР, и вы можете сразу понять все тонкости этого. Если вы ищете дополнительную информацию о лучших онлайн-курсах по AutoCAD, вам нужно понять один из наиболее часто используемых программных инструментов в мире и как его использовать. После того, как вы зарегистрируетесь в онлайн-программе и расписание начнется, вы можете столкнуться с языковым барьером при использовании онлайн-программы. Здесь вы можете выбрать прохождение программы с инструктором или наставником, что полностью зависит от вас. Это позволит вам более эффективно получать знания с наставником, особенно если вы не из инженерной области. Если вы собираетесь изучать AutoCAD, вам необходимо скачать AutoCAD. Я знаю, это то, что мы все можем понять. Однако лучший способ — попросить вашу компанию или школу установить для вас AutoCAD. В противном случае вам придется пройти через онлайн-учебные материалы AutoCAD. Почему AutoCAD так сложно изучить? Некоторые люди чувствуют себя ошеломленными, когда их компания или школа предоставляют им бесплатный доступ к программному обеспечению, в то время как другие немного завидуют учащимся, которым разрешено его использовать. Тем не менее, нет необходимости отчаиваться, потому что обучение того стоит. Большинство людей учатся быстрее, если делают это самостоятельно, поэтому загрузка программного обеспечения — это самый быстрый способ изучить AutoCAD.

SketchUp — это популярное бесплатное приложение САПР, разработанное для удобства использования людьми, не имеющими многолетнего опыта работы с программным обеспечением для проектирования. С помощью подходящего онлайн-ресурса для обучения и нескольких простых руководств вы сможете освоить SketchUp за несколько часов. Есть те, кто считает AutoCAD слишком дорогим для регулярного использования, а есть и те, кто просто не увлекается черчением. Являетесь ли вы профессионалом в области цифрового дизайна или новичком, которому просто нужно что-то простое для начала работы, AutoCAD может помочь вам выполнить работу. Подписка на AutoCAD дает вам лучшее из обоих миров: постоянная лицензия и подписка. Подписка позволяет вам пользоваться любимыми приложениями круглый год. С операционной точки зрения AutoCAD — довольно простое приложение САПР. Однако доступные функции САПР этим не ограничиваются, и вы можете использовать программное обеспечение для создания всего, что захотите. Подписка на AutoCAD дает вам постоянную скидку от прейскурантной цены программного обеспечения, но вам придется учитывать другие ценовые факторы. Причина, по которой AutoCAD остается популярным приложением для студентов и профессионалов, заключается в сложности пользовательского интерфейса. Полезно не только иметь возможность быстро начертить модель САПР, но также желательна возможность ее эффективного изменения. Здесь собственный набор инструментов Autodesk более гибок, чем конкурирующее программное обеспечение. Основные принципы использования программного обеспечения просты. Однако, поскольку система была разработана таким образом, что пользователи могут настраивать ее в соответствии со своими конкретными потребностями, каждый пользователь будет изучать эти концепции по-разному. Когда вы только начинаете, разумно обязательно найти и использовать руководство по эксплуатации, прилагаемое к загружаемому программному обеспечению. В этом руководстве содержится вся необходимая информация для начала работы. Руководство по программному обеспечению полезно, так как оно может помочь вам в отношении общего использования программного обеспечения, а также более конкретных функций и команд.Также рекомендуется делать закладки на определенные страницы или разделы руководства и использовать их в качестве справочных материалов, чтобы напомнить вам о важной информации. Лучший способ начать работу — найти квалифицированное руководство по эксплуатации, а затем точно следовать инструкциям в том виде, в каком они представлены.

<https://techplanet.today/post/descargar-paletas-de-herramientas-para-autocad-full> [https://techplanet.today/post/descarga-gratis-autocad-2020-231-version-completa-de-keygen-winmac-](https://techplanet.today/post/descarga-gratis-autocad-2020-231-version-completa-de-keygen-winmac-3264bit-2023)[3264bit-2023](https://techplanet.today/post/descarga-gratis-autocad-2020-231-version-completa-de-keygen-winmac-3264bit-2023)

<https://techplanet.today/post/descargar-autocad-32-bits-autodesk> <https://techplanet.today/post/autocad-241-cortar-a-tajos-3264bit-ultimo-lanzamiento-2023-en-espanol> <https://techplanet.today/post/paginas-para-descargar-planos-de-autocad-gratis>

Подводя итог, изучение AutoCAD немного похоже на обучение игре на музыкальном инструменте. Требуется много времени, чтобы развить свои индивидуальные навыки, но как только вы это сделаете, вы сможете играть удивительно хорошо. Но потребуется некоторое время, чтобы изучить и освоить основы, но как только вы освоитесь с ними, вы сможете удивить своих друзей и коллег своими глубокими знаниями. Для новичка видеоуроки по AutoCAD 2010, доступные только по подписке, являются самой ценной вещью. Но как только вы изучите некоторые основы, вы также можете просмотреть бесплатные обучающие видеоролики Autodesk Design Video. Если вы хотите изучить AutoCAD, вы можете воспользоваться нашей бесплатной оценкой навыков. Это поможет вам решить, следует ли начать с инструмента, доступного только по подписке, или с бесплатного инструмента. Автоматизация — одна из наиболее часто используемых программ в 3D-моделировании. Его можно использовать для быстрого и эффективного создания моделей. В каждом руководстве показано, как правильно использовать этот универсальный программный инструмент. Когда я впервые изучил AutoCAD, для начала я использовал обучающие видео и книги. Но чем сложнее было освоить новый инструмент, тем медленнее я становился. Чтобы избежать этого, я создал курс по электронной почте, который буду рассылать каждую неделю. Это были приемы и приемы, о которых я не знал. Курс AutoCAD Tutorials предназначен для повышения квалификации работающих специалистов в сфере бизнеса, промышленности, правительства и образования. Они также разработали более 200 учебных курсов для обучения работе с AutoCAD и другими продуктами Microsoft, включая Excel, Word, Visio и Power BI. Учебники предлагают неограниченный доступ к курсам и видео. Доступный всеобъемлющий источник знаний означает, что клиенты могут учиться в любое время и в любом месте. Клиентам не нужно ходить в учебные центры, чтобы изучать AutoCAD; курсы можно проходить из любой точки мира и в любое время. Кроме того, Tutorials предлагает удобные варианты загрузки, изучения и печати.

[https://biancaitalia.it/wp-content/uploads/2022/12/Autodesk-AutoCAD-For-Mac-and-Windows-2022.p](https://biancaitalia.it/wp-content/uploads/2022/12/Autodesk-AutoCAD-For-Mac-and-Windows-2022.pdf) [df](https://biancaitalia.it/wp-content/uploads/2022/12/Autodesk-AutoCAD-For-Mac-and-Windows-2022.pdf)

<https://amedirectory.com/wp-content/uploads/2022/12/jamieli.pdf> <https://www.goldwimpern.de/wp-content/uploads/2022/12/saltedm.pdf> <http://www.vecchiosaggio.it/wp-content/uploads/2022/12/Autodesk-AutoCAD-WinMac-X64-2022.pdf> <https://michoacan.network/wp-content/uploads/2022/12/2021-WORK.pdf> <http://jwbotanicals.com/wp-content/uploads/2022/12/mauabyg.pdf> <https://xamabu.net/wp-content/uploads/2022/12/4-WORK.pdf> <https://idventure.de/wp-content/uploads/2022/12/waljaes.pdf> <https://overtorneaevenemang.se/wp-content/uploads/2022/12/Autodesk-AutoCAD-2023.pdf> <https://foncab.org/wp-content/uploads/2022/12/2013-VERIFIED.pdf> <https://superpageonlinepr.com/wp-content/uploads/2022/12/BEST.pdf> https://www.giggleserp.com/wp-content/uploads/2022/12/Autodesk\_AutoCAD x3264\_2022.pdf <https://asaltlamp.com/wp-content/uploads/2022/12/FREE.pdf> <https://www.oligoflowersbeauty.it/wp-content/uploads/2022/12/leigkae.pdf>

<http://www.jbdsnet.com/скачать-программу-автокад-2016-бесплатно/> <https://century21baytree.com/wp-content/uploads/2022/12/AutoCAD-3264bit-2023.pdf> <https://instinctvbc.com/wp-content/uploads/2022/12/2016-Extra-Quality.pdf> <https://asu-bali.jp/wp-content/uploads/2022/12/sammfern.pdf> <https://mmsshop.ro/wp-content/uploads/2022/12/Autodesk-AutoCAD-Windows-1011-2023.pdf> <http://www.smallbiznessblues.com/wp-content/uploads/2022/12/wahilau.pdf>

В то время как некоторые программы САПР более сложны, чем другие, AutoCAD на самом деле является относительно простой программой, которую можно легко освоить со временем и практикой. AutoCAD — это программное приложение, являющееся отраслевым стандартом, поэтому, если вы ищете способ начать работу и немного узнать о САПР, это может быть отличным вариантом. С SketchUp и AutoCAD у вас будет достаточно времени, чтобы поэкспериментировать с приложениями. Вы можете исследовать, играть и экспериментировать, не чувствуя спешки или беспокойства. SketchUp и AutoCAD настолько просты в использовании, что вы даже можете научиться создавать и редактировать модели без особых инструкций. Где вы можете получить помощь, так это в изучении более продвинутых функций. Изучение AutoCAD означает понимание основных концепций и словарного запаса, таких как «3D», «инверсия элементов», «ограничения жесткого тела», «смешанная реальность» или «бетон». Изучение сочетаний клавиш также помогает. Основной способ создания нового чертежа — использовать команду «Создать». Сочетание клавиш Ctrl+N. Существует несколько общедоступных сайтов, предлагающих бесплатные учебные пособия, упражнения и практические файлы для AutoCAD, некоторые из которых могут потребовать регистрации. Сделайте первые шаги с учебником AutoCAD от Tutorialsr предлагает несколько бесплатных руководств, которые помогут вам изучить основы программного обеспечения AutoCAD. AutoCAD — это программа для обработки текстов, которая полезна для организации и рисования ваших проектов. Если вы хотите научиться использовать AutoCAD, вам необходимо выполнить следующие шаги:

- Откройте новое пространство для рисования
- Импорт изображения
- Выберите стиль линии
- Выбор объектов

Вот несколько примеров рабочего процесса, который вы будете использовать при изучении AutoCAD. Допустим, вы хотите нарисовать план своего офиса. Вы открываете AutoCAD, создаете новый чертеж и рисуете план этажа следующим образом: